## **Using Simon's algorithm**

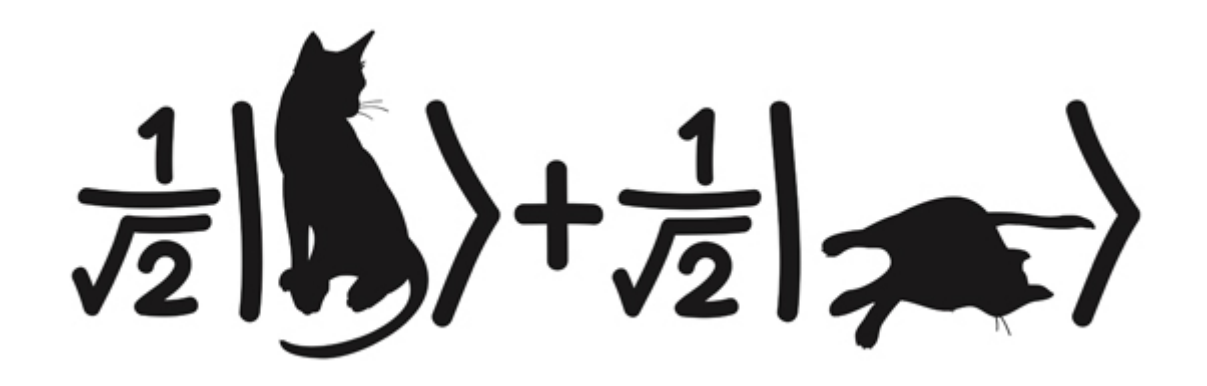

Ahmed Alharbi

13 Aug 2017

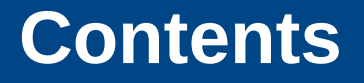

### ➢ Dirac's Notation

- ➢ Gates and {partial}-measurement
- ➢ Simon's Algorithm
- ➢ Three attacks
- ➢ Remarks & Further readings

$$
|0\rangle = \begin{bmatrix} 1 \\ 0 \end{bmatrix}, \alpha |0\rangle + \beta |1\rangle = \begin{bmatrix} \alpha \\ \beta \end{bmatrix}
$$

$$
|1\rangle = \begin{bmatrix} 0 \\ 1 \end{bmatrix} \alpha^2 + \beta^2 = 1, \ \alpha, \beta \in \mathbb{C}
$$

$$
|0\rangle = \begin{bmatrix} 1 \\ 0 \end{bmatrix} \alpha |0\rangle + \beta |1\rangle = \begin{bmatrix} \alpha \\ \beta \end{bmatrix}
$$

$$
|1\rangle = \begin{bmatrix} 0 \\ 1 \end{bmatrix} \alpha^2 + \beta^2 = 1, \ \alpha, \beta \in \mathbb{C}
$$

$$
\langle 0| = \begin{bmatrix} 0 & 1 \end{bmatrix} \overline{\alpha} \langle 0| + \overline{\beta} \langle 1| = \begin{bmatrix} \overline{\alpha} & \overline{\beta} \end{bmatrix}
$$

$$
\langle 1| = \begin{bmatrix} 1 & 0 \end{bmatrix} \alpha^2 + \beta^2 = 1, \ \alpha, \beta \in \mathbb{C}
$$

 $|0\rangle = \begin{bmatrix} 1 \\ 0 \end{bmatrix} \alpha |0\rangle + \beta |1\rangle = \begin{bmatrix} \alpha \\ \beta \end{bmatrix}$  Tensor product<br>  $|1\rangle = \begin{bmatrix} 0 \\ 1 \end{bmatrix} \alpha^2 + \beta^2 = 1, \ \alpha, \beta \in \mathbb{C}$   $\begin{bmatrix} x_0 \end{bmatrix}$   $|x\rangle \otimes |y\rangle = \begin{bmatrix} x_0 \\ x_0 \\ x_1 \\ y_1 \\ y_1 \end{bmatrix}$   $\begin{bmatrix} x_0y_0 \\ y \\ x_1y_0 \\ x_1y_1 \\ x_1$  $\begin{align} \begin{cases} \langle 0| = \begin{bmatrix} 0 & 1 \end{bmatrix} \overline{\alpha} \langle 0| + \overline{\beta} \langle 1| = \begin{bmatrix} \overline{\alpha} & \overline{\beta} \end{bmatrix} \end{cases} \ \ \langle 1| = \begin{bmatrix} 1 & 0 \end{bmatrix} \alpha^2 + \beta^2 = 1, \ \alpha, \beta \in \mathbb{C} \end{align}$ 

$$
|1\rangle \otimes |0\rangle \otimes |1\rangle \otimes = |101\rangle
$$

$$
|1\rangle \otimes |0\rangle \otimes |1\rangle \otimes = |101\rangle \equiv \begin{bmatrix} 0 \\ 1 \end{bmatrix} \otimes \begin{bmatrix} 1 \\ 0 \end{bmatrix} \otimes \begin{bmatrix} 0 \\ 1 \end{bmatrix}
$$

$$
|1\rangle \otimes |0\rangle \otimes |1\rangle \otimes = |101\rangle = \begin{bmatrix} 0 \\ 1 \end{bmatrix} \otimes \begin{bmatrix} 1 \\ 0 \end{bmatrix} \otimes \begin{bmatrix} 0 \\ 1 \end{bmatrix} = \begin{bmatrix} 0 \\ 0 \\ 0 \\ 1_{5+1} \\ 0 \\ 0 \\ 0 \end{bmatrix}
$$

● We are allowed to use unitary transformation *i.e*

$$
U\cdot U^\dagger=\mathbb{I}
$$

#### **Gates**

● We are allowed to use unitary transformation *i.e*

$$
U\cdot U^\dagger=\mathbb{I}
$$

• Example: Hadamard's gate

$$
- H|0\rangle = \frac{1}{\sqrt{2}}(|0\rangle + |1\rangle)
$$

- $H|1\rangle = \frac{1}{\sqrt{2}}(|0\rangle |1\rangle)$
- in a compact format:

$$
- H|x\rangle = \frac{1}{\sqrt{2}} (|0\rangle + (-1)^x |1\rangle)
$$

– Or in matrix form:

$$
H = \frac{1}{\sqrt{2}} \begin{bmatrix} 1 & 1 \\ \frac{1}{\sqrt{2}} & -1 \end{bmatrix}
$$

$$
H|0\rangle \quad H|1\rangle
$$

• Given a state  $|\psi\rangle = \sum \alpha_i |i\rangle$  probability of getting  $|i\rangle$  after measurement is  $|\alpha_i|^2$ 

### **Gates: evaluating a function**

- Suppose we have a function  $f: \{0,1\}^n \rightarrow \{0,1\}^m$
- How do we construct a unitary that evaluates *f?*

### **Gates: evaluating a function**

- Suppose we have a function  $f: \{0,1\}^n \rightarrow \{0,1\}^m$
- How do we construct a unitary that evaluates *f?*
- *Solution: define*  $U_f$  *as following:*

$$
U_f|x\rangle|y\rangle=|x\rangle|y\oplus x\rangle
$$

• Is  $U_f$  unitary?

### **Gates: evaluating a function**

- Suppose we have a function  $f: \{0,1\}^n \rightarrow \{0,1\}^m$
- How do we construct a unitary that evaluates *f*?
- *Solution: define*  $U_f$  *as following:*

 $U_f|x\rangle|y\rangle=|x\rangle|y\oplus x\rangle$ 

- Is  $U_f$  unitary?
- *Yes! Proof idea*  $U_f$  *we is a permutation matrix*

### **Gates**

- What is the value of  $H^{\otimes n}|x_nx_{n-1}\ldots x_1\rangle$  ?

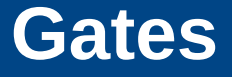

- What is the value of  $H^{\otimes n}|x_nx_{n-1}\ldots x_1\rangle$  ?

$$
H^{\otimes n}|x_n x_{n-1} \dots x_1\rangle
$$
  
=  $\left(\frac{1}{\sqrt{2}}|0\rangle + (-1)^{x_n} \frac{1}{\sqrt{2}}|1\rangle\right) \left(\frac{1}{\sqrt{2}}|0\rangle + (-1)^{x_{n-1}} \frac{1}{\sqrt{2}}|1\rangle\right) \dots \left(\frac{1}{\sqrt{2}}|0\rangle + (-1)^{x_1} \frac{1}{\sqrt{2}}|1\rangle\right)$   
=  $\frac{1}{\sqrt{2^n}} (|0\rangle + (-1)^{x_n} |1\rangle) (|0\rangle + (-1)^{x_{n-1}}|1\rangle) \dots (|0\rangle + (-1)^{x_1} |1\rangle)$   
=  $\frac{1}{\sqrt{2^n}} \sum_{y \in \{0,1\}^n} (-1)^{x \cdot y} |y\rangle$ 

### **Gates**

● *Superposition is extremely useful* 

$$
U_f H^{\otimes n} |00...0\rangle |00...0\rangle = U_f \frac{1}{\sqrt{2^n}} \sum_{x \in \{0,1\}^n} |x\rangle |00...0\rangle
$$

$$
= \frac{1}{\sqrt{2^n}} \sum_{x \in \{0,1\}^n} U_f |x\rangle |00...0\rangle
$$

### **Gates**

● *Superposition is extremely useful* 

$$
U_f H^{\otimes n} |00...0\rangle |00...0\rangle = U_f \frac{1}{\sqrt{2^n}} \sum_{x \in \{0,1\}^n} |x\rangle |00...0\rangle
$$

$$
= \frac{1}{\sqrt{2^n}} \sum_{x \in \{0,1\}^n} U_f |x\rangle |00...0\rangle
$$

$$
= \frac{1}{\sqrt{2^n}} \sum_{x \in \{0,1\}^n} |x\rangle |f(x)\rangle
$$

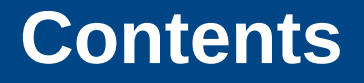

- ➢ Dirac's Notation and {partial}-measurement
- ➢ Gates
- ➢ Simon's Algorithm
- ➢ Three attacks
- ➢Remarks & Further readings

### **Simon's algorithm**

Simon's problem:

Let 
$$
f: \{0,1\}^n \to \{0,1\}^n
$$
 s.t  $f(x \oplus s) = f(x)$  find s

### **Simon's algorithm**

Simon's problem:

Let 
$$
f: \{0,1\}^n \to \{0,1\}^n
$$
 s.t  $f(x \oplus s) = f(x)$  find s

Theorem [Simon 1995]:

There exists a quantum algorithm that returns *S* with high probability using O(n) queries.

$$
U_f H^{\otimes n} |00\ldots 0\rangle |00\ldots 0\rangle = U_f \frac{1}{\sqrt{2^n}} \sum_{x \in \{0,1\}^n} |x\rangle |00\ldots 0\rangle
$$

$$
U_f H^{\otimes n} |00...0\rangle |00...0\rangle = U_f \frac{1}{\sqrt{2^n}} \sum_{x \in \{0,1\}^n} |x\rangle |00...0\rangle
$$

$$
= \frac{1}{\sqrt{2^n}} \sum_{x \in \{0,1\}^n} U_f |x\rangle |00...0\rangle
$$

$$
= \frac{1}{\sqrt{2^n}} \sum_{x \in \{0,1\}^n} |x\rangle |f(x)\rangle
$$

$$
U_f H^{\otimes n} |00...0\rangle |00...0\rangle = U_f \frac{1}{\sqrt{2^n}} \sum_{x \in \{0,1\}^n} |x\rangle |00...0\rangle
$$
  
= 
$$
\frac{1}{\sqrt{2^n}} \sum_{x \in \{0,1\}^n} U_f |x\rangle |00...0\rangle
$$
  
= 
$$
\frac{1}{\sqrt{2^n}} \sum_{x \in \{0,1\}^n} |x\rangle |f(x)\rangle
$$
  
= 
$$
\frac{1}{\sqrt{2^n}} \sum_x (|x\rangle + |x \oplus s\rangle) |f(x)\rangle
$$

$$
U_f H^{\otimes n} |00...0\rangle |00...0\rangle = U_f \frac{1}{\sqrt{2^n}} \sum_{x \in \{0,1\}^n} |x\rangle |00...0\rangle
$$
  
= 
$$
\frac{1}{\sqrt{2^n}} \sum_{x \in \{0,1\}^n} U_f |x\rangle |00...0\rangle
$$
  
= 
$$
\frac{1}{\sqrt{2^n}} \sum_{x \in \{0,1\}^n} |x\rangle |f(x)\rangle
$$
  
= 
$$
\frac{1}{\sqrt{2^n}} \sum_{x} (|x\rangle + |x \oplus s\rangle) |f(x)\rangle
$$

• Apply Hadamard on the first register

$$
H^{\otimes n} \frac{1}{\sqrt{2^n}} \sum_{x} (|x\rangle + |x \oplus s\rangle) |f(x)\rangle
$$
  
= 
$$
\frac{1}{\sqrt{2^n}} \sum_{y} ((-1)^{y \cdot x} |y\rangle + (-1)^{y \cdot (x \oplus s)} |y\rangle) |f(x)\rangle
$$

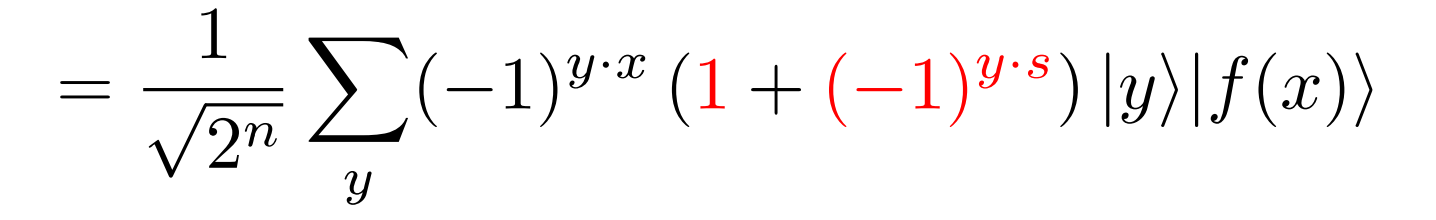

$$
H^{\otimes n} \frac{1}{\sqrt{2^n}} \sum_{x} (|x\rangle + |x \oplus s\rangle) |f(x)\rangle
$$
  
= 
$$
\frac{1}{\sqrt{2^n}} \sum_{y} ((-1)^{y \cdot x} |y\rangle + (-1)^{y \cdot (x \oplus s)} |y\rangle) |f(x)\rangle
$$
  
= 
$$
\frac{1}{\sqrt{2^n}} \sum_{y} (-1)^{y \cdot x} (1 + (-1)^{y \cdot s}) |y\rangle |f(x)\rangle
$$

• The crucial observation is that when  $y.s = 1 \mod 2$  then the probability of observing  $|y\rangle |f(x)\rangle$  is 0

- In other words, after measurement we will get  $y$  such that  $y.s = 0 \mod 2$
- More precisely,
- $y_n s_n \oplus y_{n-1} s_{n-1} \oplus ... \oplus y_1 s_1 = 0 \mod 2$
- Finally, run the above procedures *cn* times to collect enough linear equations then use Gauss elimination to find *S*

### **Analysis of Simon**

• After collection m independent equations, the probability of getting new independent equation is  $2^n - 2^m$ 

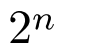

### **Analysis of Simon**

- After collection m independent equations, the probability of getting new independent equation is  $2^n - 2^m$  $2^n$
- Thus, the success probability after m queries

$$
\prod_{m} \frac{2^n - 2^m}{2^n} = \prod_{m} \left( 1 - \frac{2^m}{2^n} \right)
$$

### **Analysis of Simon's**

- After collection m independent equations, the probability of getting new independent equation is  $2^n - 2^m$ <br> $2^n$
- $\bullet$
- Thus, the success probability after m queries
- A direct bound  $\prod_{m=1}^{k} \left(1 \frac{2^m}{2^n}\right) \ge 1 \sum \frac{1}{2^m}$

$$
\prod_{m=1}^{k} \frac{2^{n} - 2^{m}}{2^{n}} = \prod_{m=1}^{k} \left( 1 - \frac{2^{m}}{2^{n}} \right)
$$

### **Analysis of Simon's**

- After collection m independent equations, the probability of getting new independent equation is  $2^n - 2^m$ <br> $2^n$
- $\bullet$
- Thus, the success probability after m queries  $\prod_{m=1}^k \frac{2^n 2^m}{2^n} = \prod_{m=1}^k \left(1 \frac{2^m}{2^n}\right)$ <br>• A direct bound  $\prod_{n=1}^k \left(1 \frac{2^m}{2^n}\right)$
- A direct bound  $\prod_{m=1}^k \left(1 \frac{2^m}{2^n}\right) \ge 1 \sum \frac{1}{2^m}$

• After n-1 experiments 
$$
\prod_{m=1}^{n-1} \left(1 - \frac{2^m}{2^n}\right) \ge 1 - \sum_{m=2}^{n} \frac{1}{2^m} = \frac{1}{2} - \frac{1}{2^n}
$$

### **Analysis of Simon's**

- After collection m independent equations, the probability of getting new independent equation is  $2^n - 2^m$  $2^n$
- ●
- Thus, the success probability after m queries

• A direct bound 
$$
\prod_{m=1}^{k} \left(1 - \frac{2^m}{2^n}\right) \ge 1 - \sum \frac{1}{2^m}
$$

$$
\prod_{m=1}^{k} \frac{2^{n} - 2^{m}}{2^{n}} = \prod_{m=1}^{k} \left( 1 - \frac{2^{m}}{2^{n}} \right)
$$

• After n-1 experiments 
$$
\prod_{m=1}^{n-1} \left(1 - \frac{2^m}{2^n}\right) \ge 1 - \sum_{m=2}^{n} \frac{1}{2^m} = \frac{1}{2} - \frac{1}{2^n}
$$

• After  $c(n-1)$  experiments

$$
\left(1 - \frac{1}{2}\right)^{2c} \le e^{-c}
$$

### **Digression: Hidden Subgroup Problem**

• Simon's algorithm is a special of HSP over  $\mathbb{Z}_2 \times \mathbb{Z}_2 \times \cdots \times \mathbb{Z}_2$ 

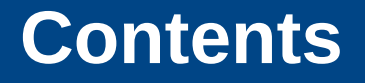

- ➢ Dirac's Notation
- ➢ Gates and {partial}-measurement
- ➢ Simon's Algorithm
- ➢ Three attacks
- ➢ Analysis
- ➢Remarks & Further readings

## Key Retrieval

### **Even-Mansour**

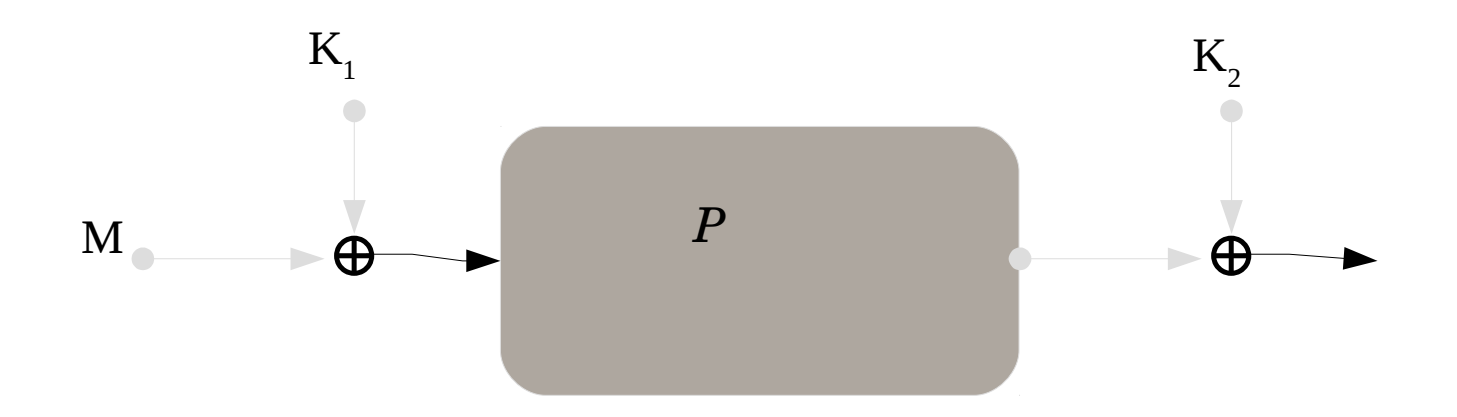

#### Classical Even-Mansour

$$
E_{k_1,k_2}: \{0,1\}^n \to \{0,1\}^n, \text{ s.t } E_{k_1,k_2}(x) = P(x \oplus k_1) \oplus k_2
$$
  
Classical security  $O(2^{\frac{n}{2}})$ 

### **Even-Mansour**

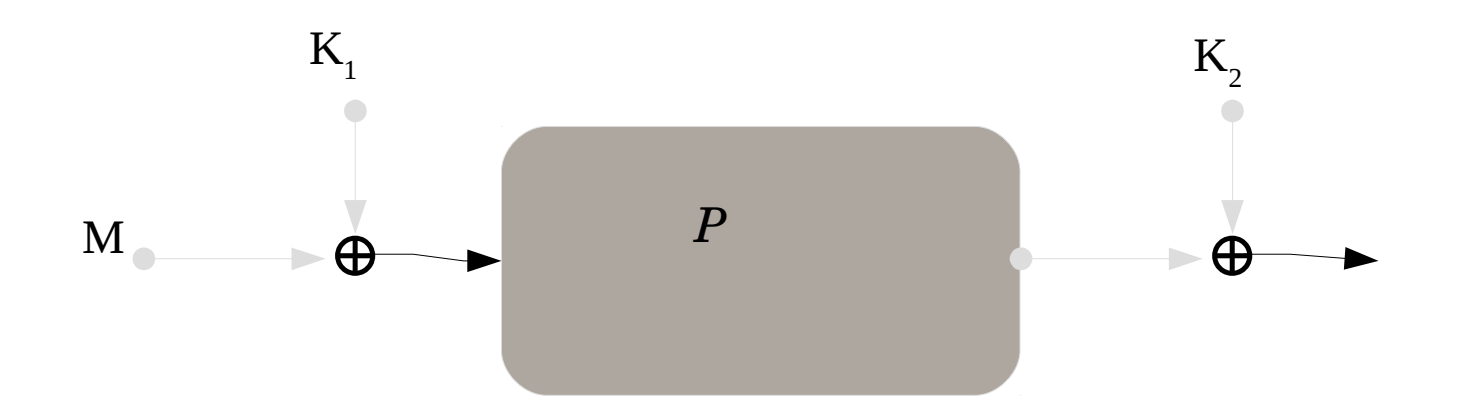

Classical Even-Mansour

$$
E_{k_1,k_2}: \{0,1\}^n \to \{0,1\}^n, \text{ s.t } E_{k_1,k_2}(x) = P(x \oplus k_1) \oplus k_2
$$
  
Classical security  $O(2^{\frac{n}{2}})$ 

Quantum Even-Mansour

$$
U_{E_{k_1,k_2}}|x\rangle|00...0\rangle=|x\rangle|P(x\oplus k_1)\oplus k_2\rangle
$$
  
Quantum security  $O(n)$ 

### **Attack**

- Define  $f(x) = P(x \oplus k_1) \oplus P(x) \oplus k_2$
- Notice that:  $f(x) = P(x \oplus k_1) \oplus P(x) \oplus k_2$  $f(x \oplus k_1) = P(x) \oplus P(x \oplus k_1) \oplus k_2$

### **Attack**

- Define  $f(x) = P(x \oplus k_1) \oplus P(x) \oplus k_2$
- Notice that:  $f(x) = P(x \oplus k_1) \oplus P(x) \oplus k_2$  $f(x \oplus k_1) = P(x) \oplus P(x \oplus k_1) \oplus k_2$
- Our quantum version of  $f$  is

$$
U_f = U_P U_{E_{k_1,k_2}} \text{ where } U_P |x\rangle |y\rangle = |x\rangle |P(x) \oplus y\rangle
$$

### **Attack**

- Define  $f(x) = P(x \oplus k_1) \oplus P(x) \oplus k_2$
- Notice that:  $f(x) = P(x \oplus k_1) \oplus P(x) \oplus k_2$  $f(x \oplus s) = P(x) \oplus P(x \oplus k_1) \oplus \oplus k_2$
- Our quantum version of  $f$  is

 $U_f = U_P U_{E_{k_1,k_2}}$  where  $U_P|x\rangle|y\rangle = |x\rangle|P(x) \oplus y\rangle$ 

- *Notice that P is known*
- Run Simon's algorithm to get  $\mathsf{k}_1$  then simple xor gives us  $\mathsf{k}_2$

## Forgery Attack

### **CBC-MAC**

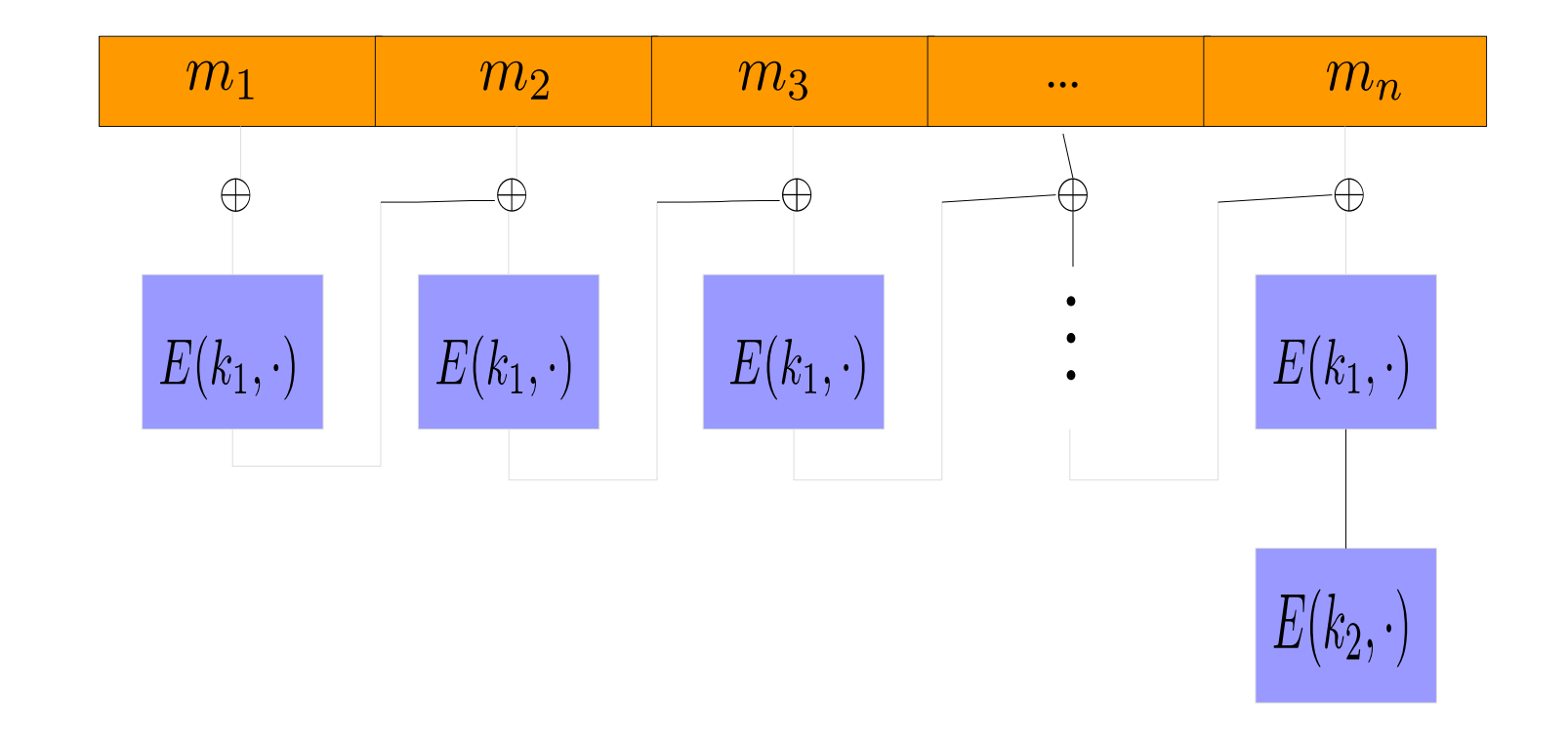

#### CBC-MAC

$$
x_0 = 0, x_i = E_{k_1}(x_{i-1} \oplus m_i), CBCMAC(M) = E_{k_2}(x_n)
$$

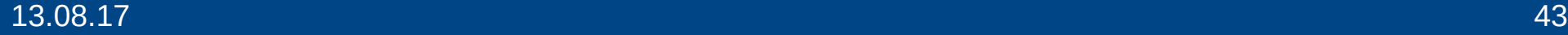

### **CBC-MAC**

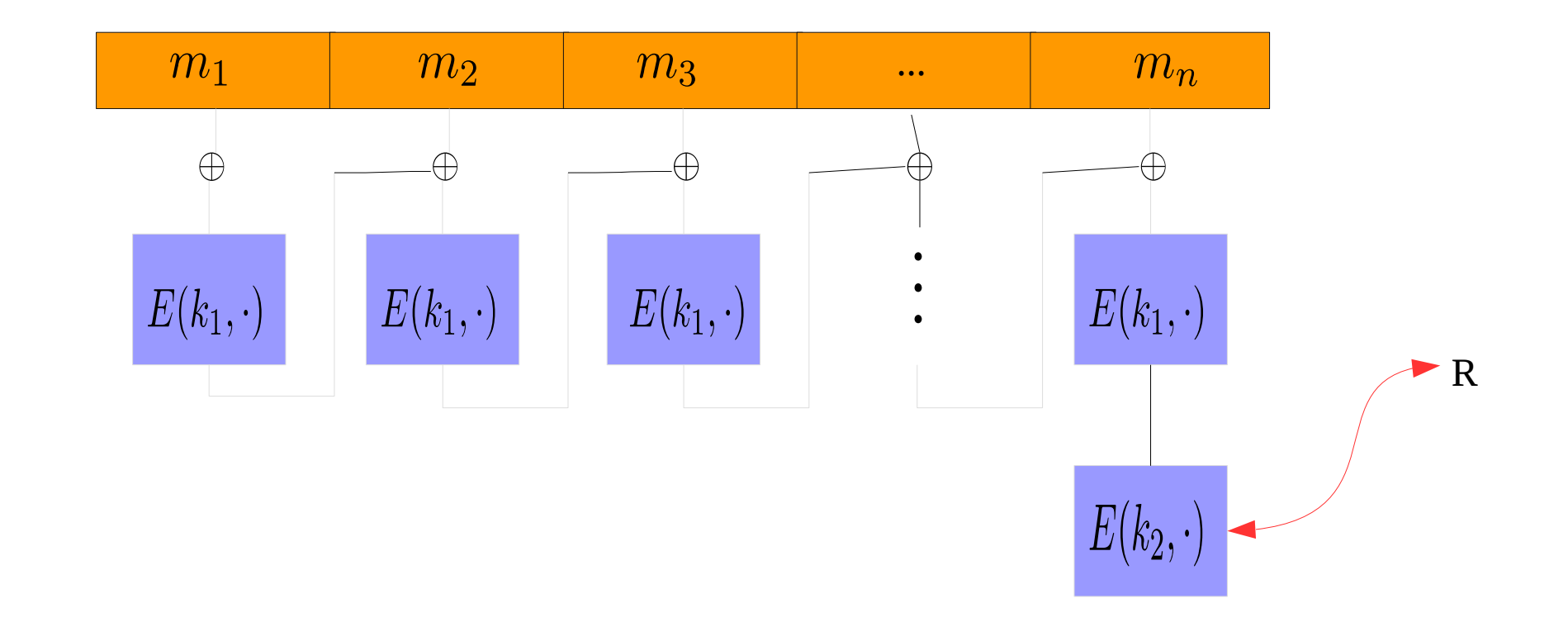

#### CBC-MAC

$$
x_0 = 0, x_i = E_{k_1}(x_{i-1} \oplus m_i), CBCMAC(M) = E_{k_2 \oplus R}(x_n)
$$

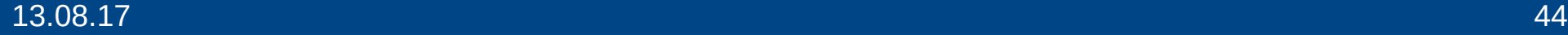

## **Security definition (informal)**

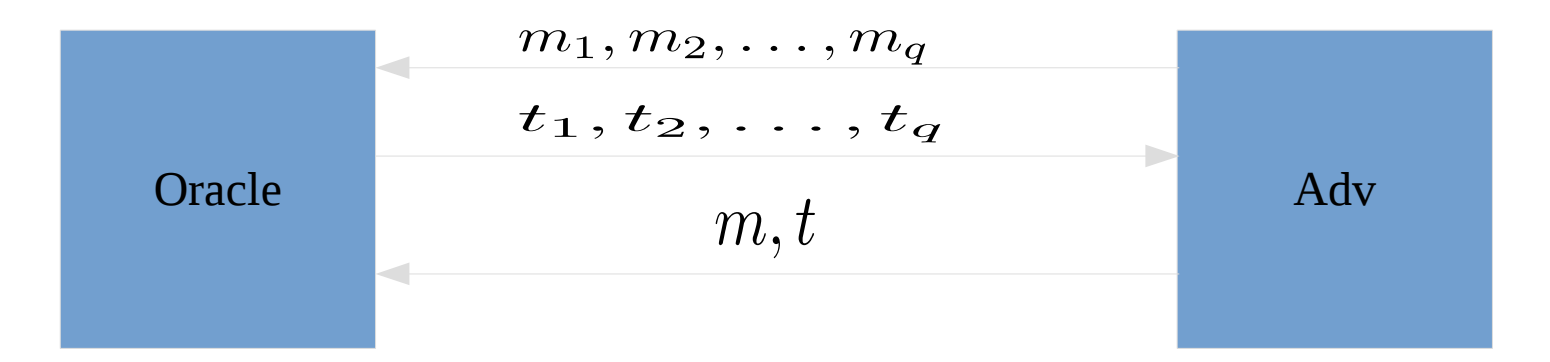

- An adversary query q messages.
- After receiving q tags, if the adversary produces a message m with a valid tag t then the message authentication is considered insecure.

### **Simon's function**

• For arbitrary messages  $m_o, m_{\it 1}$  define  ${\rm f}$  as following:

$$
f: \{0, 1\} \times \{0, 1\}^n \to \{0, 1\}^n
$$
  

$$
CBCMAC(m_b||x) = E_{k_1} (E_{k_1} (x \oplus E_{k_1} (m_b)))
$$
  

$$
= F (x \oplus E_{k_1} (m_b))
$$

### **Simon's function**

• For arbitrary messages  $m_o$ ,  $m_1$  define  $\rm f$  as following:

$$
f: \{0, 1\} \times \{0, 1\}^n \to \{0, 1\}^n
$$
  

$$
CBCMAC(m_b||x) = E_{k_1} (E_{k_1} (x \oplus E_{k_1} (m_b)))
$$
  

$$
= F (x \oplus E_{k_1} (m_b))
$$

Then

$$
f(b||x) = f(b'||x') \Leftrightarrow \begin{cases} x = x' \\ x = x' \oplus E_{k_1}(m_0) \oplus E_{k_1}(m_1) \quad \text{if } b \neq b' \end{cases}
$$

### **Simon's function**

• For arbitrary messages  $m_o$ ,  $m_1$  define  $\rm f$  as following:

$$
f: \{0, 1\} \times \{0, 1\}^n \to \{0, 1\}^n
$$
  

$$
CBCMAC(m_b||x) = E_{k_1} (E_{k_1} (x \oplus E_{k_1} (m_b)))
$$
  

$$
= F (x \oplus E_{k_1} (m_b))
$$

Then

$$
f(b||x) = f(b'||x') \Leftrightarrow \begin{cases} x = x' \\ x = x' \oplus E_{k_1}(m_0) \oplus E_{k_1}(m_1) \quad \text{if } b \neq b' \end{cases}
$$

Given a tag t of x' then  $x' \oplus E_{k_1}(m_0) \oplus E_{k_1}(m_1)$  is a valid message of the same tag

### **Forgery attack**

● Use Simon's algorithm which needs q message to find the period of *f* and save the values.

 $\bullet$ 

## Quantum Distinguisher

### **Security notion**

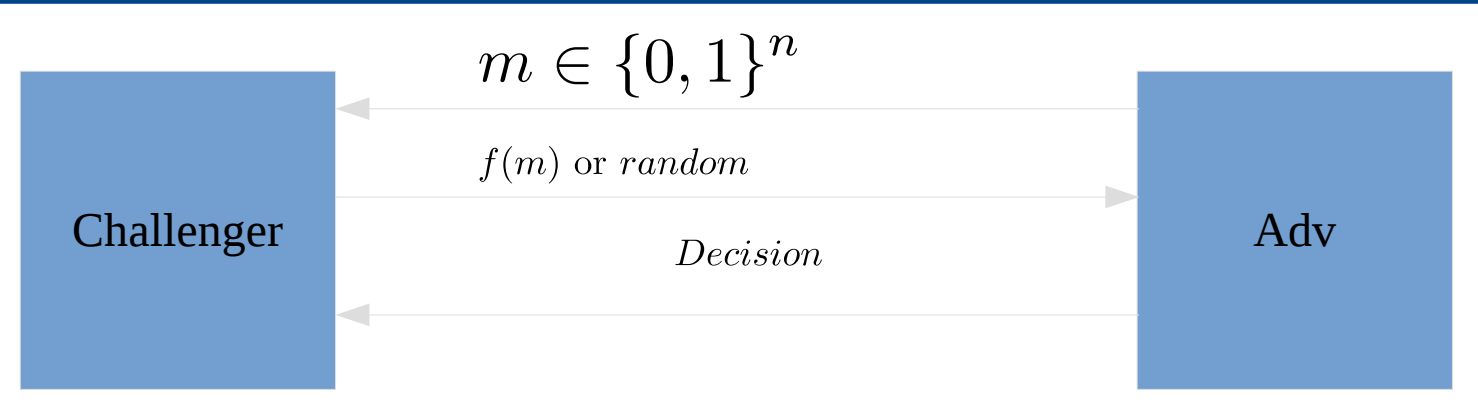

• Pseudo-random function *f* is secure if there is does not exist an efficient algorithm that can distinguish with non-negligible probability between *f's*  output and a random string.

### **3-Feistel network**

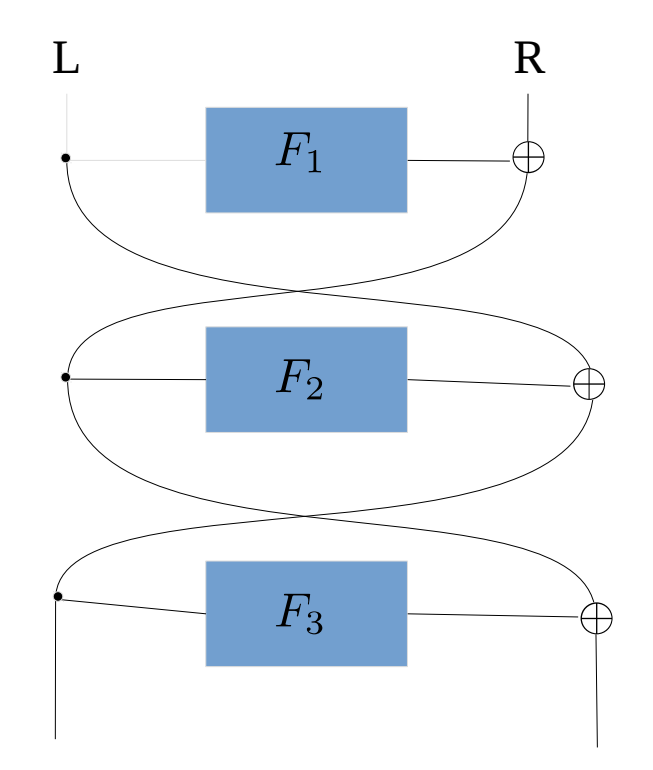

 $\bullet$   $\,$  3-Feistel network is secure PRP given that all  $F_i$  are secure PRP

### **Quantum distinguisher: 3-Feistel network**

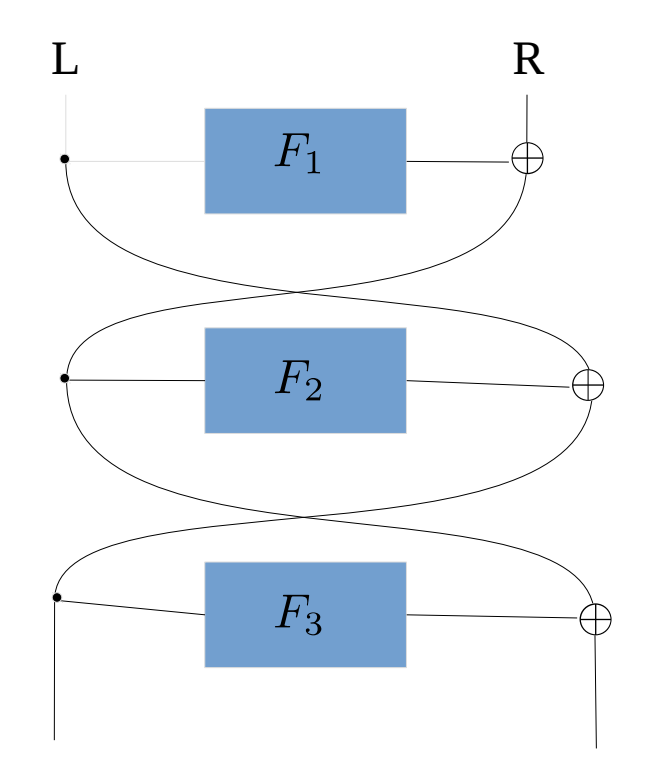

- $\bullet$   $\,$  3-Feistel network is secure PRP given that all  $F_i$  are secure Random Permutations
- By examining the right output, we see that its structure is similar to CBC-MAC (Exercise) .
- If the result of running Simon's algorithm is non-zero then it is not a random function.
- PRP is secure classically does not imply it is secure qunatumly

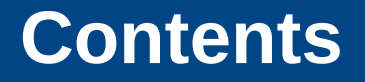

- ➢ Dirac's Notation
- ➢ Gates and {partial}-measurement
- ➢ Simon's Algorithm
- ➢ Three attacks
- ➢Remarks & Further readings

• How about approximate Simon's promise?

- How about approximate Simon's promise?
	- Simon's algorithm works! See "Breaking Symmetric Microsystems Using Quantum Period Finding" published in Crypto 2016

- How about approximate Simon's promise?
	- Simon's algorithm works! See "Breaking Symmetric Microsystems Using Quantum Period Finding" published in Crypto 2016
- More attacks
	- "Superposition Attacks on Cryptographic Protocols"
	- "Post-Quantum Security of the CBC, CFB, OFB, CTR, and XTS Modes of Operation"
	- "Breaking Symmetric Cryptosystems Using Quantum Period Finding"
	- "Quantum Key-Recovery on full AEZ" 8 Aug 2017

- How about approximate Simon's promise?
	- Simon's algorithm works! See "Breaking Symmetric Microsystems Using Quantum Period Finding" published in Crypto 2016
- More attacks (Chronologically ordered:
	- "Superposition Attacks on Cryptographic Protocols"
	- "Post-Quantum Security of the CBC, CFB, OFB, CTR, and XTS Modes of Operation"
	- "Breaking Symmetric Cryptosystems Using Quantum Period Finding"
	- "Quantum Key-Recovery on full AEZ" 8 Aug 2017
- Constructing secure ciphers under superposition attacks
	- "Quantum-Secure Message Authentication Codes"
	- "Secure Signatures and Chosen Ciphertext Security in a Quantum Computing World"
	- Replace  $\underline{\mathbb{Z}}_2 \times \underline{\mathbb{Z}}_2 \times \cdots \times \underline{\mathbb{Z}}_2$  with  $\underline{\mathbb{Z}}_n$  as proposed in:
		- "Quantum-Secure Symmetric-Key Cryptography Based on Hidden Shifts"

#### Perspectives  $5.4$

The main challenge of my ERC project QUASYModo is to redesign symmetric cryptography for the post-quantum world. The final objective is to construct and recommend symmetric primitives secure in the post-quantum world, as well as the tools needed to properly evaluate them. I will continue to work on this toolbox, and when it is ready, I will use it to: 1) analyze existing cryptosystems/primitives, and 2) design new ones for which we will gain confidence in the post-quantum world.

Some other short-term aims are: improvements on linear cryptanalysis using QFT seem possible, try to find better algorithms for solving the same problem as Kupderberg when having several parallel modular additions, providing a quantized version of improved slide attacks, and study the effect of a smaller than the key state for quantum adversaries (starting for instance quantizing sweet-32). I also plan to start working on the design of a block cipher with an internal state size of 256 bits.

From MÉMOIRE D'HABILITATION À DIRIGER DES RECHERCHES, Université Pierre et Marie Curie, Paris 6 by María Naya-Plasencia, Inria de Paris

# *Thank you*